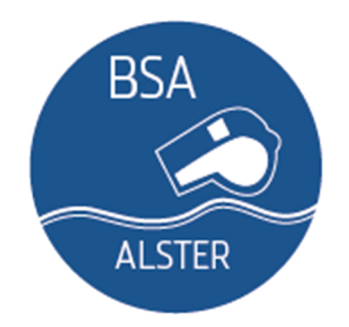

## **Was wir von Euch als Leistungsschiedsrichter erwarten:**

## **Zuverlässigkeit, Pünktlichkeit, Erreichbarkeit**

- Nutzung der DFBnet App auf dem Smartphone.
- Ansetzungen müssen sofort bestätigt werden.
- Freitermine (Klassenreise, Geburtstag etc.) sofort eingeben im DFBnet und speichern!
- Kurzfristige Ansetzungen vor dem Spieltag sind immer möglich, wenn kein Freitermin im DFBnet eingetragen ist.

**Trainingsteilnahme zweimal im Monat Halle Moorkamp, donnerstags ab 18.45 h (August – Dezember und Januar – Mai).**

**Regelmäßige Lehrabendbesuche, Einladungen dazu beachten**

**Spielberichte innerhalb 1 Stunde nach dem Spiel im DFBnet bearbeiten und abschließen (DFBnet App)!**

## **Sonderberichte am Folgetag erstellen und hochladen!**

- Sonderbericht bei Feldverweisen und besondere Vorkommnissen (Trainerverhalten, Spielabbruch etc.) immer an den Vorstand vorab mailen.
- Besondere Vorkommnisse (Spielabbruch, extremes unsportliches Verhalten) sind dem BSA Vorstand sofort nach dem Spiel **telefonisch** bekannt zu geben.
- Bei Feldverweisen/besonderen Vorkommnissen immer folgende Fragen ganz detailliert beantworten: **Wer hat wem was, wann, wo genau getan?**
- Arbeitshilfe ist online auf www.bsaalster.de im Download-Bereich.
- Nutzt bitte das offizielle Formular.

**Wir stehen Euch mit Rat und Tat zur Seite! Ruft uns an, schreibt uns an, wir helfen Euch!!!**